## **Plesk**

## **Was ist der Migration Manager und wie installiere ich diesen unter Plesk?**

### **Was ist der Migration Manager und wie installiere ich diesen unter Plesk?**

Der **Plesk-Migration-Manager** ist ein Modul zur **Übertragung aller Daten** Ihres Webauftritts von einem **Quellsystem** auf einen **Plesk-Server**. Migrationen sind dabei **nur zwischen zwei Linux-Systemen** zulässig, verschiedene Distributionen sind aber kein Problem. Das gleiche gilt auch für **Windows-Systeme**. Laut Hersteller werden dabei **folgende Admin-Tools unterstütz**t: Confixx, EnSim, Cobalt RaQs, sowie ältere Plesk-Versionen. Der **Migration-Manger** muss immer **auf dem Ziel-Server** ausgeführt werden.

Der Migration-Manager ist bei **Plesk 8** unter dem Menüpunkt "**Server/Dienste**" zu finden, bei **Plesk 9** unter "**Start/Hilfe & Support**" und bei **Plesk 11** unter "**Serververwaltung\Tools & Einstellungen\Tools & Ressourcen**" Sollte dies nicht der Fall sein, kann diese Komponente ganz einfach mit dem **Plesk Updater nachinstalliert** werden.

Die **folgende Anleitung** beschreibt alle nötigen Schritte für die **Installation**.

### **So geht's Schritt für Schritt:**

**1. Loggen** Sie sich über das **Plesk Panel** ein und **klicken** Sie auf "Start" und dann auf "**Komponenten hinzufügen oder entfernen**".

# **1blu-FAQ**

## **Plesk**

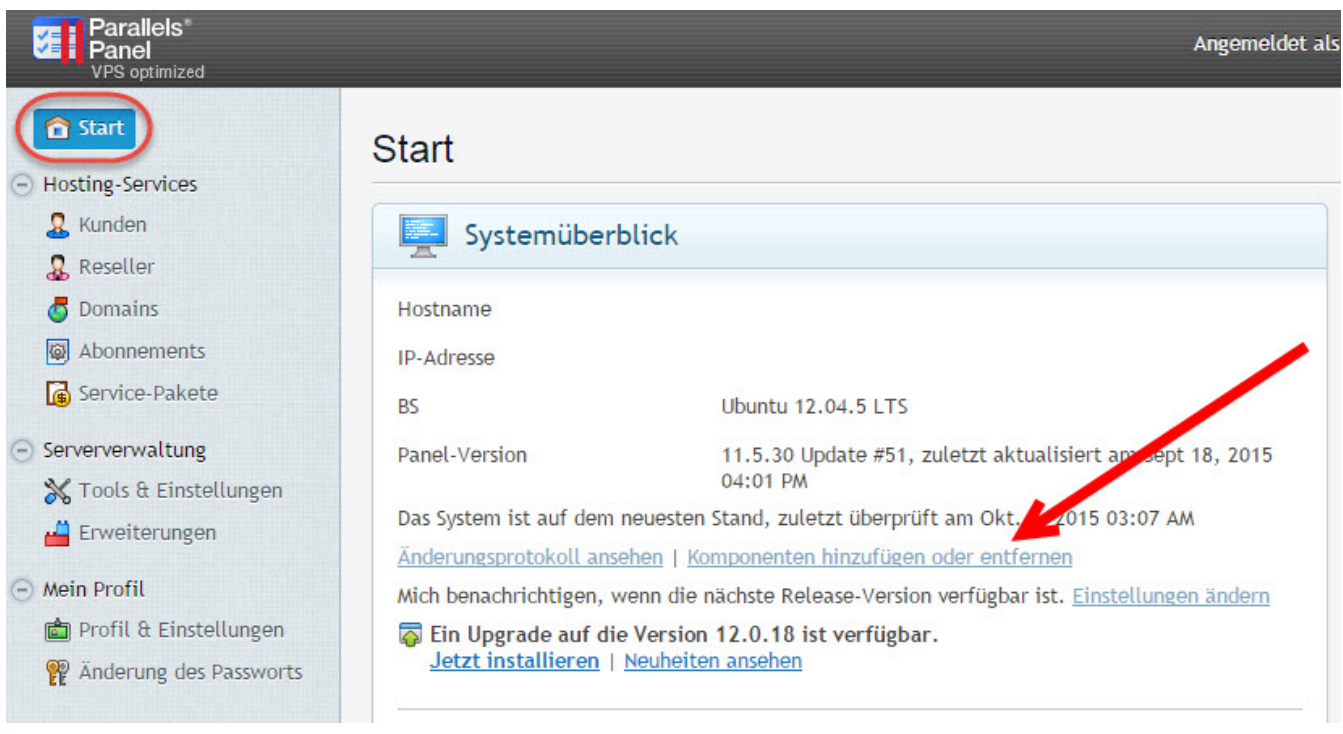

**2. Klicken** Sie nun auf den **kleinen Pfeil links neben** dem Schriftzug "**Plesk migration manager**". Klicken Sie anschließend auf "**Installieren**" und dann unten auf "**Fortfahren**".

## **1blu-FAQ**

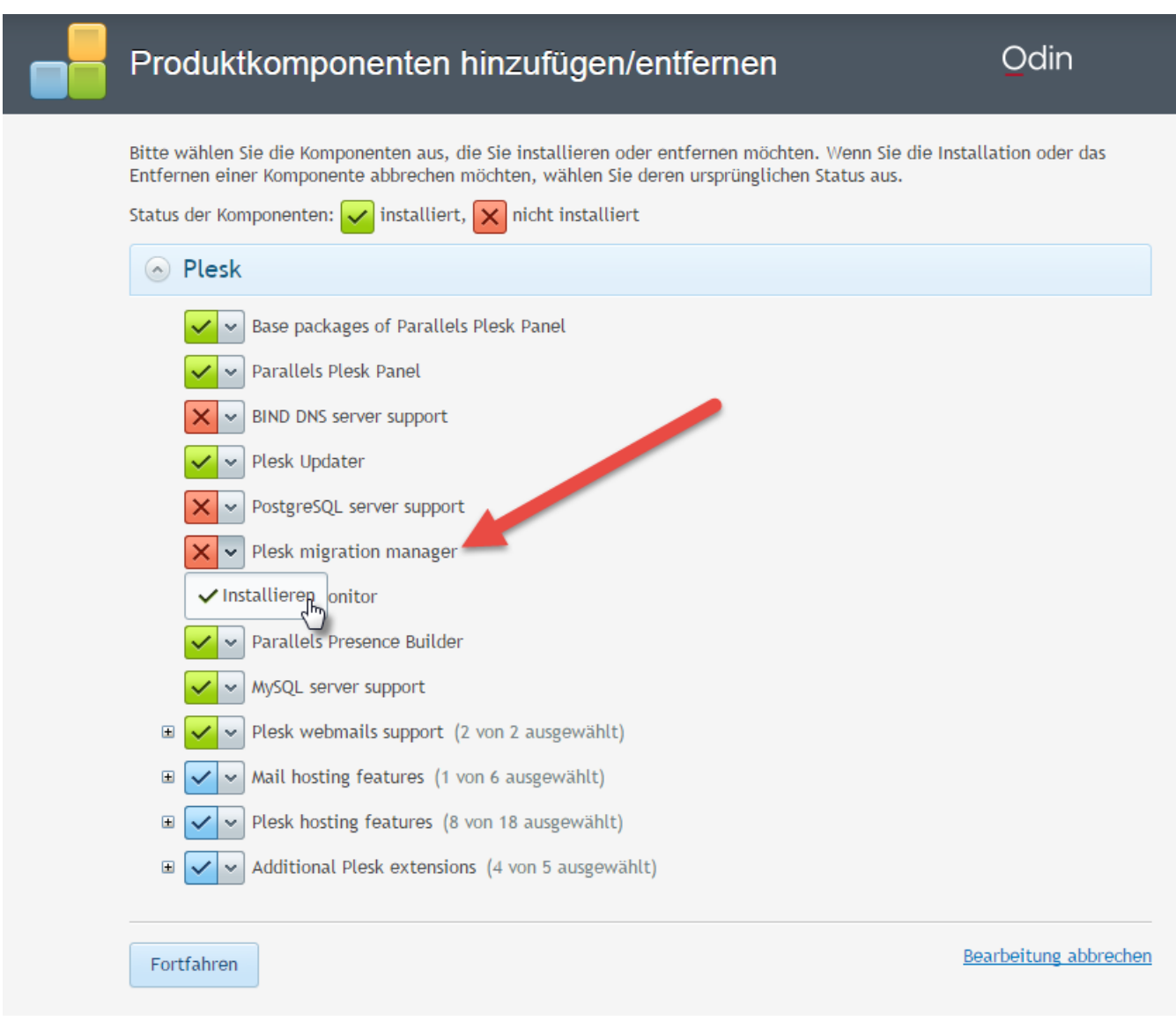

**Plesk**

#### **3.** Wie Sie die **Migration** anschließend **durchführen**, erfahren Sie hier:

[Wie übertrage ich meine Daten von einem Quell- auf ein Zielsystem mit dem](https://faq.1blu.de/solution_id_1847.html) [Migration-Manager?](https://faq.1blu.de/solution_id_1847.html)

Eindeutige ID: #1845 Verfasser: 1blu Support-Team Letzte Änderung: 2021-10-21 11:54

[URL: https://faq.1blu.de/content/572/967/de/was-ist-der-migration-manager-und-wie-installiere-ich-diesen-unter-plesk.html](https://faq.1blu.de/content/572/967/de/was-ist-der-migration-manager-und-wie-installiere-ich-diesen-unter-plesk.html)